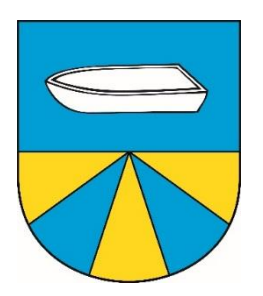

**Gemeinde Seegräben**

# **Handbuch Ausbildungswesen nach BiVo 2012**

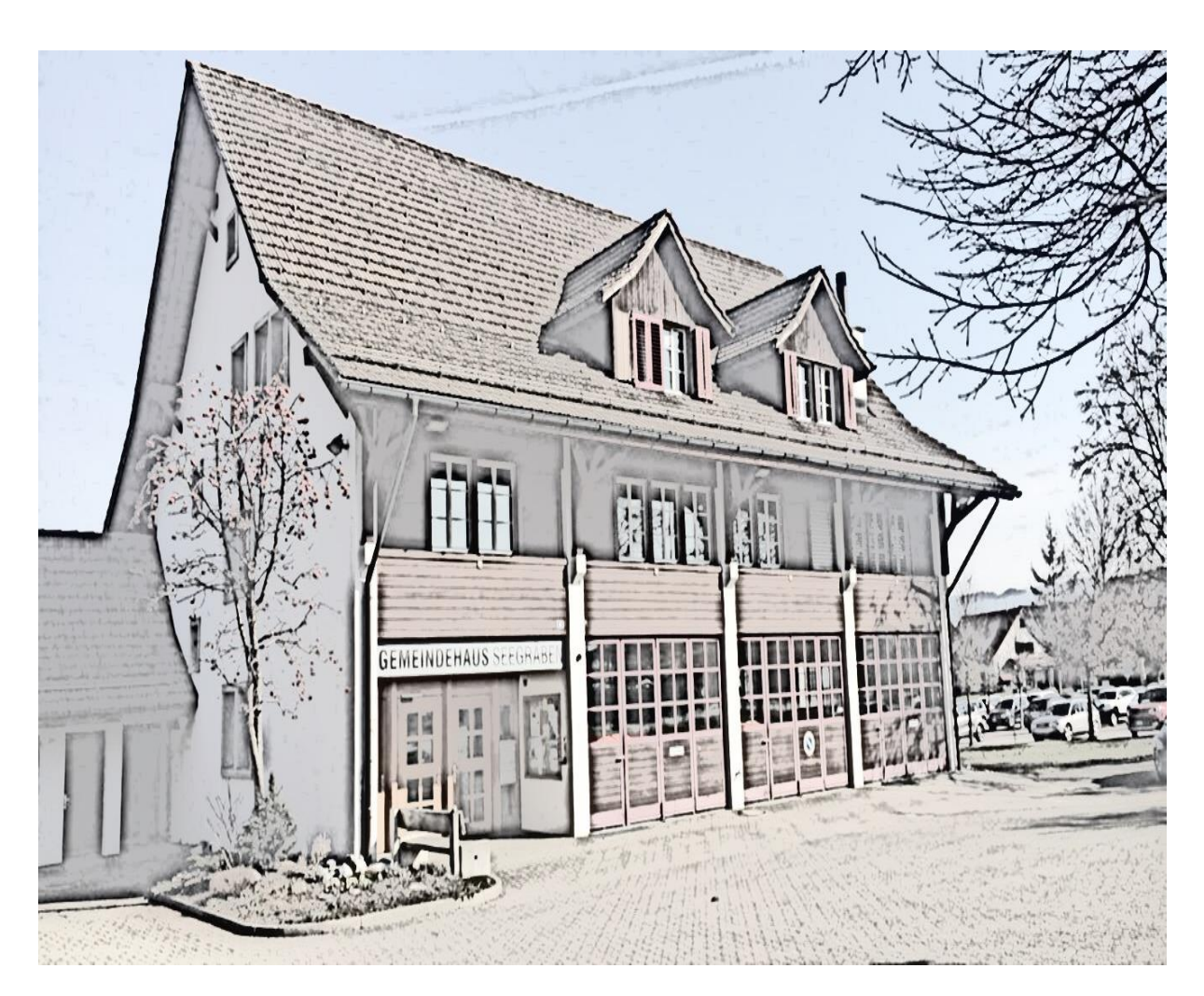

# **Inhaltsverzeichnis**

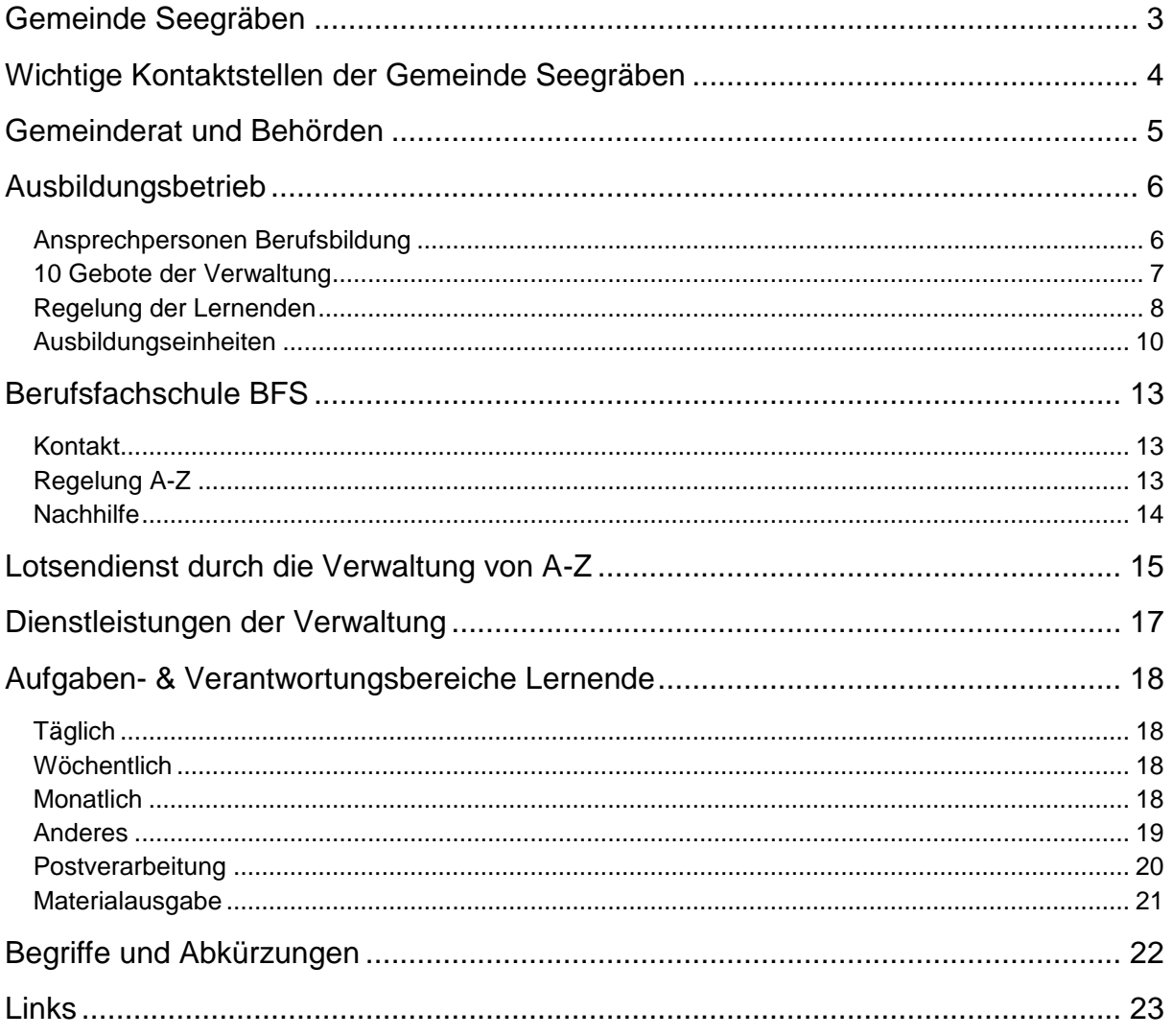

# <span id="page-2-0"></span>**Gemeinde Seegräben**

Seegräben ist eine kleine, ländliche Gemeinde am Pfäffikersee zwischen Uster, Wetzikon und Pfäffikon im Zürcher Oberland. Die rund 1'450 Einwohner/innen sind verteilt auf die sechs Ortsteile Aathal, Dorf, Aretshalden, Ottenhausen, Wagenburg und Sack. Der Dorfteil Sack beherbergt das Schulinternat Aathal (ehem. Villa RA).

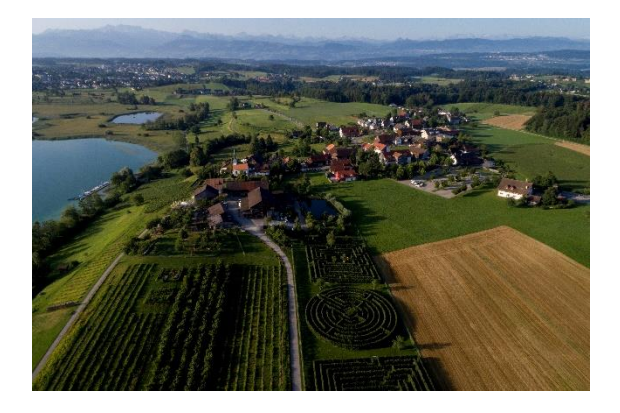

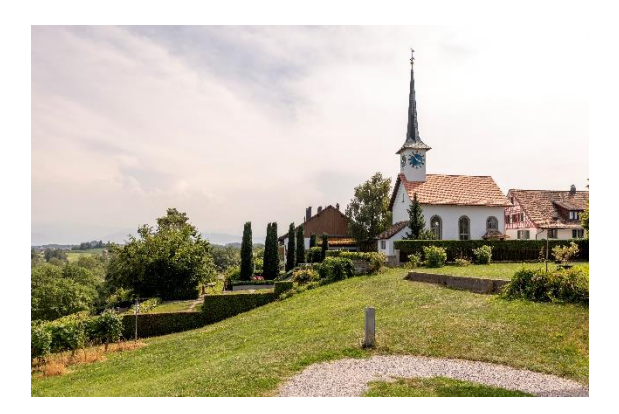

Die schmucke Kirche im Dorfkern ersetzt eine kleine Kapelle zu früheren Zeiten. Sie ist, der schönen Lage über dem Pfäffikersee wegen, beliebt für Hochzeiten und andere Anlässe. Das Riedgebiet ist national geschützt und ein regionales Naherholungsgebiet. Die kleine Badi am See bietet die Möglichkeit zur erfrischenden Abkühlung an heissen Sommertagen und wird von vielen geschätzt.

**Geschichtliches** [seegraeben.ch/geschichte](https://www.seegraeben.ch/geschichte)

**Schule Seegräben** [schule-seegraeben.ch/willkommen](https://www.schule-seegraeben.ch/willkommen)

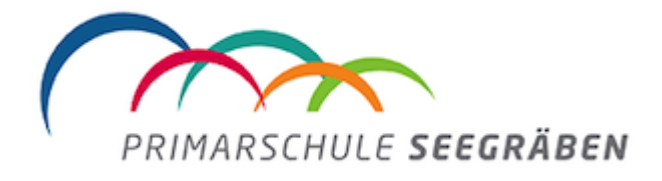

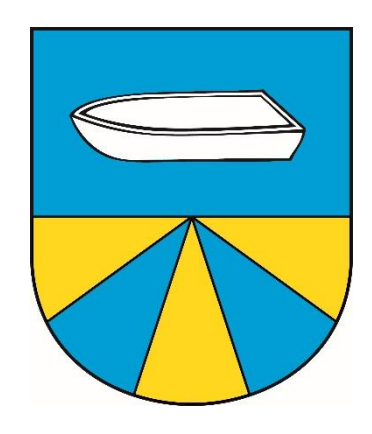

# <span id="page-3-0"></span>**Wichtige Kontaktstellen der Gemeinde Seegräben**

- [Bezirksrat und Statthalteramt](https://www.zh.ch/de/direktion-der-justiz-und-des-innern/statthalteraemter-bezirksratskanzleien/bezirk-hinwil.html)
- [Bezirksgericht Hinwil](https://www.gerichte-zh.ch/organisation/bezirksgerichte/bezirksgericht-hinwil.html)
- Forstrevier [Hinwil-Wetzikon,](https://frhw.ch/) Revierförster: [Stefan Burch](https://www.seegraeben.ch/dienstleistungen/61345)
- [Friedensrichteramt,](https://www.seegraeben.ch/dienstleistungen/2807) Friedensrichterin: Dorothe Kienast
- [Kantonspolizei Zürich, Polizeistation Wetzikon,](https://www.wetzikon.ch/gewerbe/firmenverzeichnis/firmen-in-wetzikon/kantonspolizei) Notruf: 117
- [Kläranlage ARA Flos](https://www.wetzikon.ch/verwaltung/bau-planung/tiefbau/stadtentwaesserung)
- [Feuerwehr Wetzikon-Seegräben,](https://www.feuerwehr.ws/) Notruf: 118 [Feuerwehr-Sekretariat,](https://www.wetzikon.ch/shop/lieferanten/abteilung-sicherheit) 044 931 32 53 Kommandant & Medienverantwortlicher: René Ehrenmann, 079 409 64 21 Materialverwalter: Fazli Matoshi, 044 931 23 55
- Notariat, Grundbuch- [und Konkursamt Wetzikon](https://www.notariate.zh.ch/deu/index.php?not=Wetzikon)
- [Pilzkontrollstelle,](https://www.wetzikon.ch/verwaltung/gesundheit/pilzkontrolle) Pilzkontrolleur: Xaver Schmid
- Rechtsauskunftsstelle [Zürcher Oberland RZO](https://www.rzo-wetzikon.ch/)
- [Regionales Arbeitsvermittlungszentrum RAV,](https://www.zh.ch/de/wirtschaft-arbeit/stellensuche-arbeitslosigkeit/anmeldung-rav-arbeitslosenkasse.html) 8630 Rüti, 043 259 62 00, hotline.ravrueti@vd.zh.ch
- [Schulverwaltung](https://www.schule-seegraeben.ch/schulverwaltung/74) Seegräben
- [Schulverwaltung Wetzikon](https://www.wetzikon.ch/schule-wetzikon/organisation/schulverwaltung)
- Stadtammann- [und Betreibungsamt Wetzikon](https://www.wetzikon.ch/verwaltung/stadtammann-und-betreibungsamt)
- [Stadtwerke Wetzikon](https://www.wetzikon.ch/stadtwerke-wetzikon) (Strom, Gas, Wasser)
- [Unterhaltsdienst Seegräben](https://www.seegraeben.ch/aemter/28171) ( Strassenwesen, Werkhof, Kadaverstell, etc)
- Wildhüter [Gemeinde Seegräben](https://www.seegraeben.ch/dienstleistungen/2805)
- [Ackerbaustellenleitung](https://www.seegraeben.ch/personenregister/229241) (Meldestelle bei Verdacht auf Feuerbrand (Pflanzenkrankheit)
- [Winterdienst Gemeinde Seegräben,](https://www.seegraeben.ch/dienstleistungen/72022) Verantwortlicher: Hans Glauser, 079 421 13 43
- [Zivilschutzorganisation Wetzikon-Seegräben](https://wetzikon.ch/verwaltung/sicherheit/zivilschutz)
- [Zivilstandsamt Wetzikon](https://www.wetzikon.ch/verwaltung/zivilstandswesen)

# <span id="page-4-0"></span>**Gemeinderat und Behörden**

[seegraeben.ch/gemeinderat](https://www.seegraeben.ch/gemeinderat/22138)

#### **Gemeinderat 2022-2026**

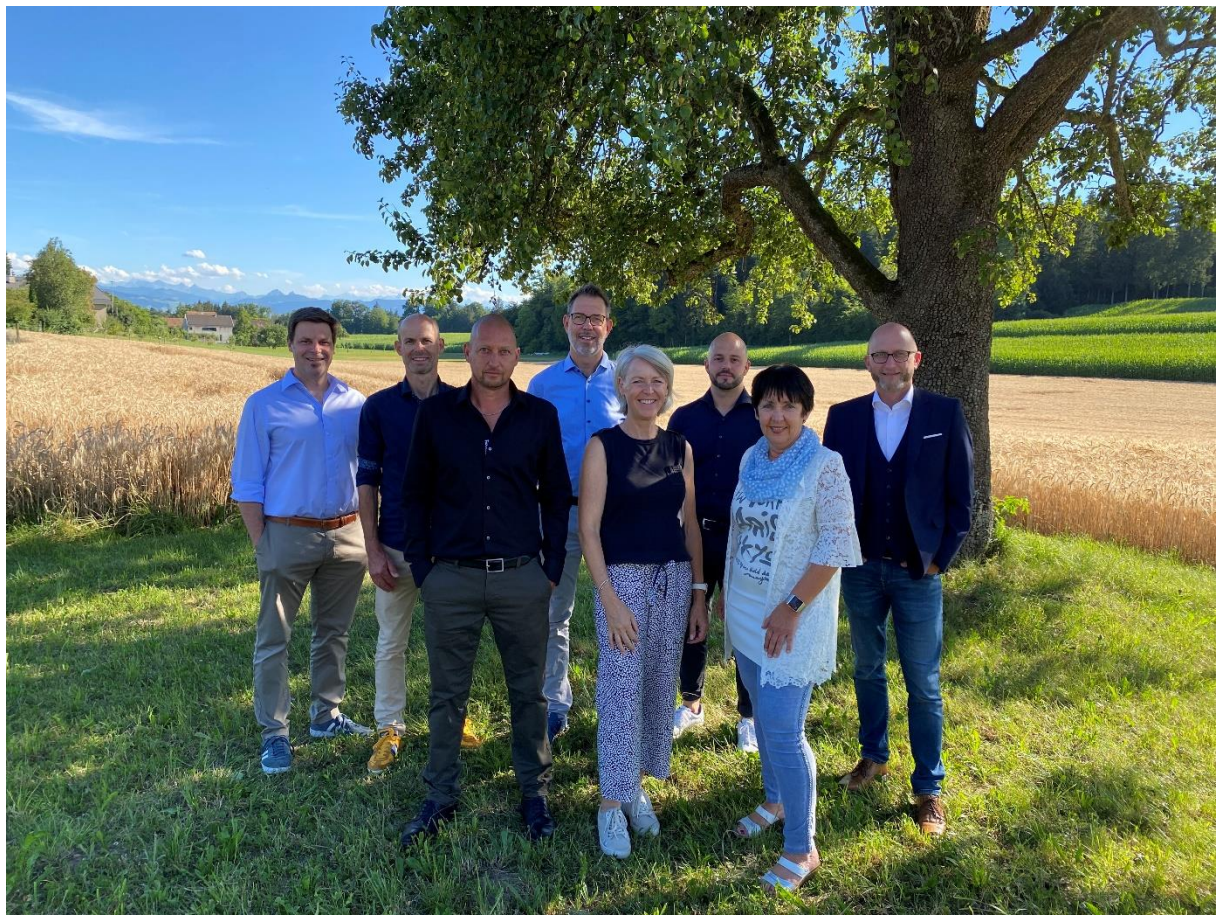

#### v.l.n.r.:

**Marc Thalmann**, Gemeindeschreiber **Markus Frischknecht**, Ressort Bildung (Schulpräsident) **Michael Berchtold**, Ressort Sicherheit **Marco Pezzatti**, Gemeindepräsident/Ressort Präsidiales und Ressort Tiefbau & Planung **Nicole Fuchs**, Ressort Soziales **Reto Gasser**, Ressort Hochbau & Kommunikation **Katharina Hefti**, Ressort Gesellschaft & Gesundheit **Patrik Jenal**, Ressort Finanzen & Umwelt

# <span id="page-5-0"></span>**Ausbildungsbetrieb**

# <span id="page-5-1"></span>Ansprechpersonen Berufsbildung

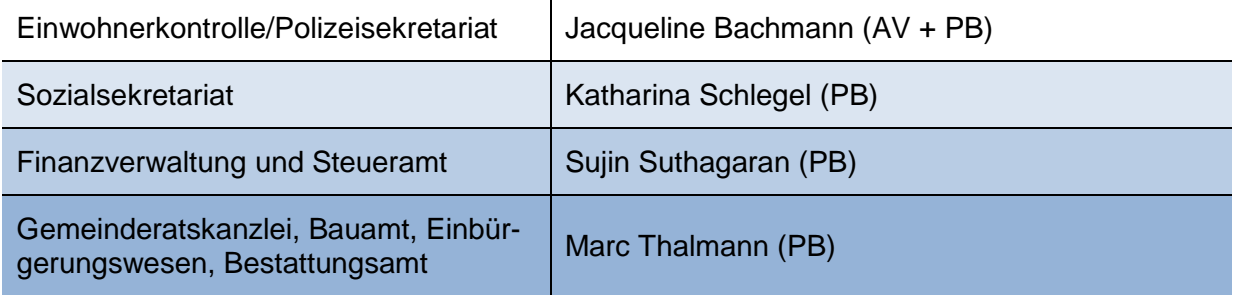

# **Unterschied Ausbildungsverantwortliche / Praxisbildende (PB):**

AV = Ausbildungsverantwortliche mit Berufsbildner-Ausbildung

PB = Praxisbildende = Fachausbildende in den verschiedenen Abteilungen

Ausbildungsverantwortliche ist Jacqueline Bachmann. In den jeweiligen Abteilungen sind die Praxisbildenden für die Ausbildung der Lernenden zuständig.

# <span id="page-6-0"></span>10 Gebote der Verwaltung

# **1. Grüssen**

Das Personal und die Kundschaft werden stets freundlich gegrüsst.

# **1a. Duzen**

Ist von Person zu Person unterschiedlich, individuelle Abmachungen gelten.

# **2. Kleiderordnung**

Der tägliche Kontakt mit Kunden sollte bei der Kleiderwahl berücksichtigt werden. Diese Kleider gehören nicht an den Arbeitsplatz:

- Oberteile mit zu tiefem Ausschnitt
- transparente Kleidungsstücke
- sehr kurze Röcke und **Shorts**
- extreme "Schlabber"-Kleidung
- bauchfreie Kleidungsstücke
- ärmellose oder anstössige T-Shirts
- Baseballmützen
- zerrissene oder allzu verwaschene Kleidungsstücke
- alte, "ausgelatschte" Schuhe
- barfuss laufen

# **3. Amtsgeheimnis/Schweigepflicht**

Es dürfen keine vertraulichen Informationen nach aussen getragen werden!

# **4. Schalter/Telefon**

Freundlichkeit und Hilfsbereitschaft stehen zuvorderst. Das Telefon wird nach dem zweiten oder dritten Läuten abgenommen. Private Telefonate während der Arbeitszeit dürfen nur verrichtet werden, wenn es absolut notwendig ist (wichtige Mitteilungen an Eltern, Arzttermine) oder nach Absprache mit dem PB.

# **5. Internet/E-Mail**

Der Austausch von privaten E-Mails (intern und extern) ist gering zu halten. Internet ist für berufliche und schulische Zwecke erlaubt, darf während der Arbeitszeit, aber nicht für private Zwecke verwendet werden. Computerspiele sind nicht erlaubt.

# **6. Arbeitszeit**

Das Stundensoll einer Arbeitswoche beträgt 42 Stunden. Pro Tag dürfen Lernende maximal neun Stunden arbeiten. Eine Mittagspause von mindestens 30 Minuten ist einzuhalten.

# **7. Kaffeepausen**

Die Kaffeepause ist an allen Wochentagen zwischen 08.30 und 09.00 Uhr. Dort besteht die Möglichkeit zum geschäftlichen sowie auch persönlichen Austausch.

# **8. Rauchen**

Das Rauchen ist im Verwaltungsgebäude und während der Arbeitszeit untersagt.

# **9. Mobiltelefon**

Das Smartphone ist während der Arbeitszeit im privaten Gepäckstück zu lassen. In besonderen Fällen darf es nach Rücksprache mit dem AV zur kurzen Benützung während der Arbeitszeit hervorgeholt werden.

# **10. Essen und Trinken**

Essen sowie Getränke in offenen Behältnissen dürfen nicht in der Nähe von Verwaltungsakten oder elektronischen Geräten deponiert werden. Die Konsumation hat im Kaffeeraum zu erfolgen (ausgenommen Wasser).

# <span id="page-7-0"></span>Regelung der Lernenden

# **Absenzen**

Abwesenheiten aller Art (beruflich, schulisch, privat) sind dem AV und dem PB frühzeitig bekannt zu geben und selbständig im Ferienabwesenheitskalender einzutragen. Abwesenheiten sind zudem mit den anderen Verwaltungsangestellten zu koordinieren. Bei Krankheit oder Unfall ist der GS, der AV und der PB in der Abteilung persönlich darüber zu informieren. In deren Abwesenheit sind die anderen Verwaltungsangestellten zu kontaktieren. Für Absenzen von mehr als drei Tagen ist ein Arztzeugnis vorzulegen. Dieses kann auch bei kürzeren Abwesenheiten verlangt werden. Bei Unfällen ist unverzüglich die Finanzverwaltung zu benachrichtigen, unabhängig davon, ob der Unfall einen Arbeitsausfall zur Folge hat oder nicht. Bei Krankheit in den Ferien muss schnellstmöglich ein Arzt aufgesucht werden und ein Zeugnis verlangt werden, damit die Ferientage wieder gutgeschrieben werden.

# **Anlaufstelle bei Problemen am Arbeitsplatz**

Bei Problemen oder Sorgen am Arbeitsplatz ist der AV oder der GS die erste Anlaufstelle. Des Weiteren kann auch die Helpline des VZGV (openear@vzgv.ch) sowie das Beratungstelefon der Pro Juventute (Tel.-Nr. 147) kontaktiert werden. Die Lernenden werden bei der Suche nach Lösungen unterstützt, beraten, begleitet und falls nötig, an die zuständige Stelle weiterverwiesen.

# **Arbeitszeit**

Die Arbeitszeiten sind täglich zu protokollieren. Dafür steht eine Arbeitszeittabelle in Excel-Format zur Verfügung. Es ist darauf zu achten, dass der Arbeitszeit-Saldo nicht längerfristig unter 0 fällt. Lernende dürfen Überzeit machen. Diese sind jedoch baldmöglichst wieder abzubauen. Überzeit kann als Ferien oder Gleitzeit eingesetzt werden. Wenn Ende Jahr mehr als 30 Überstunden geleistet worden sind, wird die zusätzliche Zeit grundsätzlich gestrichen. Sofern aus betrieblichen Gründen eine Kompensation des höheren Saldos nicht möglich ist, muss der GS diesen Übertrag bewilligen. Als Minussaldo werden unterjährig höchstens zehn Stunden toleriert. Beim Austritt am Ende der Lehre darf kein Minussaldo bestehen, ansonsten wird dieser mit dem Lohn verrechnet.

# **Artzbesuche**

Arzttermine sind grundsätzlich in der Freizeit zu vereinbaren. Sollte dies nicht möglich sein, sind Randzeiten zu wählen. Es darf die Zeit während den ordentlichen Schalteröffnungszeiten als Differenz-Arbeitszeit aufgeschrieben werden.

# **Entschädigungen**

Die Entschädigung für Sitzungen und die Mithilfe an Wahl- und Abstimmungssonntagen erfolgt gemäss der aktuellen Entschädigungsverordnung (seegraeben.ch/rechtssammlung). Die Entschädigung von Anlässen wie Neuzuzügertreffen, Jungbürgerfeiern, Infoanlässe "Ver-

waltungslehre", Elternabende, Gemeindeversammlungen etc. erfolgt in Form von Zeitgutschrift.

# **Ferien und Freitage**

Wünsche betreffend Ferien und Freitagen sind zuerst mit dem PB in der jeweiligen Abteilung abzusprechen. Danach ist eine Bewilligung des AV und des GS einzuholen. Dem Lernenden stehen fünf Wochen (25 Arbeitstage) Ferien pro Lehrjahr zu. Ferientage sind im laufenden Lehrjahr zu beziehen. Es können keine Ferien vorbezogen oder ins nächste Jahr übertragen werden.

# **Hausaufgaben**

Wenn keine Arbeit mehr vorhanden ist, kann der PB die Erledigung von Hausaufgaben oder eine vorübergehende Lernphase bewilligen. Es gilt jedoch, dass an solchen Tagen die Soll-Zeit von 8.4 Stunden (8h 24min) nicht überschritten werden darf.

#### **Hygiene**

Das tägliche Duschen und die Verwendung eines Deo oder Parfums macht aus dir ein angenehmes Gegenüber, sowohl für unsere Kundschaft wie auch für alle Mitarbeitenden. Da wir im täglichen Kontakt mit der Bevölkerung stehen, achten wir auf unser Erscheinungsbild.

#### **Jugend + Sport Kurse, Jugendurlaub, Sportanlässe, ausserschulische Jugendarbeit**

Auf schriftliches Gesuch hin kannst du an einem Jugend-/Sportlager teilnehmen oder humanitäre Einsätze leisten. Die entsprechende Bewilligung wird durch den GS ausgesprochen, sofern dies aus betrieblich-organisatorischen Gründen möglich ist. Für solche Teilnahmen kann die Hälfte der beanspruchten Zeit, jedoch höchstens fünf bezahlte Ferientage pro Jahr, gewährt werden. Die Leistungen der Ausgleichskasse fallen der Gemeinde zu.

#### **Kaugummis**

Kaugummis im Büro sind erlaubt, sofern kein Kundenkontakt stattfindet und es der jeweilige PB erlaubt.

#### **Nebenbeschäftigungen**

Nebenbeschäftigungen/Ferienjobs o.Ä. müssen vom GS bewilligt werden.

#### **Piercings + Tattoos**

Am Schalter sichtbare Piercings und Tattoos sind vor dem Verwirklichen mit dem AV zu besprechen.

#### **Schwierigkeiten in der Lehre**

Ungeachtet dessen, ob der Lernende volljährig ist oder nicht, werden bei Schwierigkeiten in der Lehre die Eltern kontaktiert. Gemeinsam mit den Eltern und dem Lernenden werden die Schwierigkeiten thematisiert und nach Lösungen gesucht.

### **Unbezahlter Urlaub**

Wird den Lernenden nicht genehmigt.

#### **Verpflegungskosten**

Die Kosten für Verpflegung während der üK-Tage gehen zu Lasten der Lernenden.

#### **Vorbildfunktion**

Der Lernende hilft mit bei der Betreuung der Schnupperlernenden und verhält sich vorbildlich.

#### **Gemacht-Liste**

In einem Journal wird täglich festgehalten, welche Arbeiten erledigt wurden. Diese werden den Abteilungen zugewiesen und dem AV wöchentlich per Mail zur Kontrolle zugestellt.

#### **Semesterbesprechung**

Jedes Semester findet eine Standortbestimmung statt. Dabei wird der Bildungsbericht vom Lernenden und der AV sowie dem zuständigen PB ausgefüllt (Selbsteinschätzung und Feedback durch Ausbildungsbetrieb). Das Zeugnis wird besprochen und Ziele für das kommende Semester werden festgelegt. Die Standortbestimmung dient auch als Plattform für den Lernende, Rückmeldung an die PB oder AV zu geben und Wünsche/Anregungen anzubringen. Es werden aktuelle Themen und Anliegen des Lernenden behandelt.

# <span id="page-9-0"></span>Ausbildungseinheiten

# **Ausbildungsprogramm**

Die Lernenden rotieren in den Abteilungen wie folgt:

- 1. Semester: Einwohnerkontrolle/Polizeisekretariat
- 2. Semester: Finanzen/Steuern
- 3. Semester: Gemeinderatskanzlei, Bauamt, Einbürgerungswesen, Bestattungsamt
- 4. Semester: Sozialsekretariat
- 5. Semester: Gemeinderatskanzlei, Bauamt, Einbürgerungswesen, Bestattungsamt
- 6. Semester: Finanzen/Steuern

# **Arbeits- und Lernsituation ALS**

Die ALS dient einerseits als eine Art Bildungsbericht und andererseits als Bewertungsinstrument für die im Betrieb erbrachten Leistungen sowie das Verhalten des Lernenden am Arbeitsplatz. Die Beurteilung erfolgt aufgrund einer mindestens zweimonatigen Beobachtungsphase pro Semester. Die Lernenden absolvieren somit während den drei Lehrjahren sechs ALS. Der Durchschnitt aller Bewertungen zählt zu 25% für den betrieblichen Teil des Qualifikationsverfahrens.

# **Lern- und Leistungsdokumentation LLD**

In den drei Lehrjahren werden gesamthaft 28 Leistungsziele ausgebildet. Der PB ist für die Vermittlung der Leistungsziele in der jeweiligen Taxonomiestufe verantwortlich. Schlussendlich ist es die Eigenverantwortung der Lernenden, dass alle Leistungsziele beherrscht werden. Jedes einzelne Lernziel wird vom Lernenden dokumentiert, vom PB schriftlich gewürdigt (keine Benotung) und in gedruckter Form in einem Ordner geführt. Dieser wird vom AV regelmässig "ausgeliehen" für eine Durchsicht. Der Ordner wird individuell gestaltet und dient der Prüfungsvorbereitung am Ende des 3. Lehrjahres. Für die Erarbeitung der einzelnen Dokumentationen wird den Lernenden Zeit im Lehrbetrieb zur Verfügung gestellt.

# **Taxonomiestufen**

Die Angabe der Taxonomiestufen bei den Leistungszielen dient dazu, deren Anspruchsniveau zu bestimmen. Es werden sechs Kompetenzstufen - K1 bis K6 - unterschieden. Ein Beispiel (Kuchen backen) steht für die Verständlichkeit im übertragenen Sinn in Klammern.

K1 Wissen *(Wissen, wo was ist und wie der Backofen funktioniert)*

Informationen wiedergeben und in gleichartigen Situationen abrufen.

- K2 Verstehen *(Rezept verstehen; Fachsprache)*
- Informationen nicht nur wiedergeben, sondern auch verstehen.
- K3 Anwenden *(Teig machen, mischen)*

Informationen über Sachverhalte in verschiedenen Situationen anwenden.

- K4 Analyse *(Geht der Kuchen auf? Wie ist Konsistenz des Teigs? Alle Zutaten drin?)* Sachverhalte in Einzelelemente gliedern, die Beziehung zwischen Elementen aufdecken und Zusammenhänge erkennen.
- K5 Synthese *(Backofen vorheizen)*
- Einzelne Elemente eines Sachverhalts kombinieren und zu einem Ganzen zusammenfügen oder eine Lösung für ein Problem entwerfen.
- K6 Beurteilung *(Kuchen probieren)*

Bestimmte Informationen und Sachverhalte nach vorgegebenen oder selbstgewählten Kriterien beurteilen.

# **Prozesseinheit PE**

Eine Prozesseinheit ist eine kurze Dokumentation über einen im Ausbildungsbetrieb getätigten Arbeitsablauf. Sie besteht aus einem Zeitplan, einem Flussdiagramm und einem Kurztext und wird schlussendlich im Betrieb und vor der halben üK-Klasse präsentiert. Die Präsentation im Lehrbetrieb dient zur Vorbereitung auf die Präsentation im üK, ist obligatorisch und kann während der Arbeitszeit durchgeführt werden. Zu den Vorträgen ist jeweils das ganze Team der Gemeindeverwaltung einzuladen. Die Präsentationen sind vom Lernenden selbstständig zu organisieren und finden üblicherweise im Gemeinderatssitzungszimmer statt. In der gesamten Lehrzeit werden zwei PE's erarbeitet, vorgetragen und bewertet. Für die Erarbeitung der Dokumentation und Präsentation stehen dem Lernenden pro PE 15 Arbeitsstunden im Betrieb zur Verfügung. Die Ergebnisse zählen zum Qualifikationsverfahren.

# **Überbetriebliche Kurse üK**

Die überbetrieblichen Kurse ergänzen die betriebliche Ausbildung und dienen der betriebsübergreifenden Vermittlung von allgemeinen und branchenspezifischen Kompetenzen. Die vermittelte Theorie zu den Leistungszielen sind durch die Lernenden in der LLD zeitnah an den üK-Tag zu dokumentieren. Für die Bearbeitung der Dokumentationen wird den Lernenden im Lehrbetrieb Zeit zur Verfügung gestellt. Ebenfalls im üK werden die Prozesseinheiten präsentiert und bewertet. Die 18 überbetrieblichen Kurstage sind obligatorisch und werden in fünf Kursblocks gegliedert. Die Kurstage finden nicht an einem Schultag statt und werden durch Fachlehrer des Berufsverbandes VZGV geleitet. Die üK-Organisation wird für den Jg. 2019- 2022 erstmals über das [ov-ap Extranet](https://www.ov-ap.ch/de-ch/Anmelden?returnurl=%2fde-ch%2f) (siehe weitere unten) laufen. Die Kurs- und Reisekosten sowie die erforderliche Zeit werden vom Lehrbetrieb getragen. Das ZVV-Ticket wird durch den Lernenden selbständig und rechtzeitig reserviert. In der Zeiterfassung sind die üK's unter "Weiterbildung" zu erfassen.

Sollte ein üK nicht besucht werden können, sei es wegen Krankheit oder Terminkonflikt, kann dieser vor- oder nachgeholt werden. Die frühzeitige Abmeldung und Kurstagverschiebung hat in Absprache mit dem AV durch den Lernenden zu erfolgen. Bei Krankheit ist die zuständige Fachlehrperson zu informieren und anschliessend das Absenzgesuch, das auf der VZGV-Homepage heruntergeladen werden kann, auszufüllen und einzureichen.

# **Praxisbericht (üK / QV)**

Mit der ausführlichen Beantwortung der Fragestellungen im Praxisbericht legt der Lernende den Grundstein für die mündliche Prüfung (Berufspraxis mündlich).

Die mündliche Prüfung ist als individuelle Prüfung angesetzt und nimmt Bezug auf die praktische Ausbildung im Ausbildungsbetrieb. So erarbeiten die Prüfungsexperten auf der Grundlage des Praxisberichtes, des Ausbildungsprogrammes, der erarbeiteten Leistungsziele sowie der Methoden-, Sozial- und Selbstkompetenzen der betrieblichen Ausbildung und der überbetrieblichen Kurse sowie des üK-Kursprogramms und des entsprechenden Unterrichtsstoffs eine mündliche Prüfung in Form von zwei Gesprächssituationen à je 15 Minuten. Es steht den Prüfungsexperten frei, zusätzliche Informationen beim Ausbildungsbetrieb einzuholen. Die Praxisberichte der ehemaligen Lernenden können zur Hilfe beim AV eingesehen werden.

# **Lernforum**

Das Lernforum wird vom VZGV organisiert und bietet den Lernenden im 3. Lehrjahr die Möglichkeit, sich an einem halben Tag optimal auf das betriebliche QV vorzubereiten und eine Idee des Prüfungsablaufs zu gewinnen. Mündliche Abschlussprüfungen können mit Experten 1:1 durchgespielt werden. Es werden wertvolle Informationen zum schriftlichen Teil der Abschlussprüfungen vermittelt und Musterprüfungen zur Verfügung gestellt. Die Kurs- und Reisekosten sowie die Zeit werden vom Lehrbetrieb übernommen. Die Zeit kann in der Zeiterfassungstabelle unter "Weiterbildung" eingetragen werden und das ZVV-Billett für die Anreise ist rechtzeitig durch den Lernenden zu reservieren. Eine Anmeldung wird von den ehemaligen Lernenden und dem AV empfohlen, ist jedoch freiwillig. Da die Plätze beschränkt sind, sollte die Anmeldung zeitnah erfolgen.

# **Qualifikationsverfahren QV**

Das betriebliche QV setzt sich aus acht Erfahrungsnoten (ALS und PE) und zwei Abschlussprüfungen (mündlich und schriftlich) zusammen. Das QV gilt als bestanden, wenn für den betrieblichen Teil die Note 4.0 oder höher erreicht wurde, und nicht mehr als eine Fachnote des betrieblichen Teils ungenügend ist, und keine Fachnote des betrieblichen Teils unter 3.0 liegt. Die Lernenden unterbreiten dem AV einen Vorschlag betreffend Arbeits- und Abwesenheitszeiten während des Qualifikationsverfahrens. Für die Prüfungen, die zwei Stunden oder länger dauern, kann ein halber Tag Arbeitszeit aufgeschrieben werden. Bei einer Prüfungszeit von weniger als zwei Stunden kann die effektive Prüfungszeit sowie die Zeit für die Hin- und Rückreise als Arbeitszeit angerechnet werden. Diese Regelung gilt auch für Prüfungen, welche an Samstagen stattfinden.

# **Verein Zürcher Gemeindeschreiber und Verwaltungsfachleute (VZGV)**

Die Lehrlingskommission (LeKo) des VZGV unterstützt die Ausbildungsbetriebe, die Ausbildungsverantwortlichen und Praxisbildenden sowie die Auszubildenden bei ihren Aufgaben. Sie organisiert die überbetrieblichen Kurse, das Lernforum und das Skills-Camp und stellt hilfreiche und ausbildungsrelevante Unterlagen auf ihrer Homepage (vzgv.ch) zur Verfügung. Zudem bieten Sie eine Helpline (openear@vzgv.ch) an, die bei Sorgen oder Problemen am Arbeitsplatz kontaktiert werden darf. Mit den Informationen wird sehr diskret umgegangen.

# **ov-ap [Extranet](https://www.ov-ap.ch/de-ch/Anmelden?returnurl=%2fde-ch%2f)**

ov-ap.ch steht für die Branche "Öffentliche Verwaltung/Administration publique/Amministrazione publica" und ist eine eidgenössisch anerkannte Ausbildungs- und Prüfungsbranche des Kaufmännischen Berufsfeldes. Sie unterstützt die Ausbildungsbetriebe der Öffentlichen Verwaltungen (Gemeinde-, Kreis-, Bezirks-, Schul- und kantonale Verwaltungen) in der Umsetzung der beruflichen Grundbildung «Kauffrau/Kaufmann EFZ» und arbeitet mit dem VZGV zusammen.

# <span id="page-12-0"></span>**Berufsfachschule BFS**

# <span id="page-12-1"></span>Kontakt

**Berufsfachschule Uster (BFSU)** [bfsu.ch](https://www.wkvw.ch/)

# <span id="page-12-2"></span>Regelung A-Z

# **Absenzen**

Es gilt die Absenzregelung der Schule. Bei voraussehbaren Absenzen hat der Lernende das entsprechende Gesuch vorzeitig durch den Lehrbetrieb unterzeichnen zu lassen und dem Sekretariat der Schule abzugeben.

#### **Anrechnung Präsenzzeit**

Die Schultage können in der Arbeitszeittabelle unter der Sparte "Weiterbildung" mit 8:24 eingetragen werden.

#### **Notenspiegel**

Die Schulnoten sind in einer Excel-Tabelle im Datenaustausch regelmässig nachzutragen und dem AV jeden Monat per Mail zur Kontrolle zuzusenden.

#### **Promotionsbedingungen**

gemäss Schule

#### **Schulausfall**

Alle Informationen und Änderungen im Stundenplan (auch vorübergehende) sind dem AV mitzuteilen. Wenn mehr als zwei Schullektionen ausfallen, muss diese Fehlzeit am Arbeitsplatz kompensiert werden.

#### **Schulbücher / Schulmaterial**

Die Gemeinde übernimmt die Kosten für sämtliche Schulbücher. Die Rückerstattung erfolgt gegen eine Quittung direkt über die Gemeindekasse oder via Banküberweisung auf das Lohnkonto.

#### **Schulfächer**

siehe Stundenpläne unter bfsu.ch

# **Schulgeld**

Das Schulgeld wird vollumfänglich vom Lehrbetrieb übernommen.

# **Schulisches Qualifikationsverfahren**

Das schulische Qualifikationsverfahren setzt sich aus folgenden sechs Lernbereichen zusammen und gilt als bestanden, wenn die Gesamtnote (Durchschnitt aller Fachnoten inkl. Erfahrungsnoten) mindestens den Wert von 4.0 erreicht, höchstens zwei Fachnoten unter 4.0 sind und die Summe der Abweichungen dieser ungenügenden Noten nicht mehr als zwei Punkte beträgt.

#### **Schultage**

Die Lernenden im Profil B und E haben in den ersten zwei Lehrjahren an zwei Tagen pro Woche und im dritten Lehrjahr an einem Tag pro Woche Berufsschulunterricht. Die Lernenden im M-Profil haben während der ganzen Lehrzeit zwei Tage Schule pro Woche.

# **Schulweg**

Die Reisespesen für den Schulweg gehen zu Lasten des Lernenden. Der Schulweg wird nicht als Schul- bzw. Arbeitszeit angerechnet.

# **Selbständige Arbeit (SA / IDPA) und Vertiefen + Vernetzen (V+V)**

Während der Lehrdauer werden zwei bis drei Vertiefungs- und Vernetzungsarbeiten, sogenannte V+V's, in Gruppen innerhalb der Klasse der BFS erarbeitet. Diese werden benotet und kommen ins Semesterzeugnis der BFS und zählen zum schulischen Qualifikationsverfahren. Im dritten Lehrjahr erarbeiten die Lernenden zusätzlich eine selbständige Arbeit (SA bzw. IDPA = Profil M) zu einem von der BFS vorgegebenen Thema. Die Beurteilung der SA und der V+V zählen zusammen als eine ganze Note zum schulischen Qualifikationsverfahren.

# **Sprachaufenthalt**

Bei freiwilligen Sprachaufenthalten, die die BFS organisiert - von maximal zwei Wochen pro Lehrdauer - beteiligt sich der Lehrbetrieb mit einer Arbeitszeitentschädigung von 50%. Die Kosten gehen zu Lasten der Lernenden.

#### **Sprachdiplome**

Die Kosten der obligatorischen Sprachdiplome werden vom Lehrbetrieb übernommen, sofern die Diplomprüfung bestanden wird. Ansonsten träg der Lernende 50% der Kosten selber. Die Zeit für die Dauer der Prüfung (ohne Reiseweg) wird vom Betrieb übernommen. Die Gemeinde bezahlt das First-Diplom, jedoch nicht das Advanced-Diplom.

# <span id="page-13-0"></span>**Nachhilfe**

# **Interner Nachhilfeunterricht/Aufgabenhilfe**

Soweit möglich wird dem Lernenden bei schulischen Lücken Nachhilfeunterricht vom Personal der Gemeindeverwaltung erteilt. Die Lernenden melden sich bei Bedarf rechtzeitig bei dem PB. Die dafür aufgewendete Zeit des Lernenden geht grundsätzlich zu Lasten des Lernenden. Die aufgewendete Zeit des Mitarbeiters übernimmt der Lehrbetrieb. Der AV entscheidet mit dem GS über die genaue Vorgehensweise.

### **Stütz- und Förderkurse**

Stütz- und Förderkurse sind in Absprache mit dem AV zu besuchen. Wenn möglich sind solche Absenzen an Randstunden oder in die Freizeit zu legen. Über die Kostenübernahme entscheidet der GS. Die entfallene Arbeitszeit geht zu Lasten der Lernenden.

# <span id="page-14-0"></span>**Lotsendienst durch die Verwaltung von A-Z**

# **Abfall**

Altpapier, PET, Altglas, Alu, Karton und Grubengut wird getrennt entsorgt. Alles andere kommt in den Kehricht. Geschredderte Papierakten werden ebenfalls im Kehricht entsorgt.

# **Abmelden**

Vor dem Verlassen des Büros, selbst wenn es nur ein paar Minuten dauert (z.B. für auf die Toilette oder ins Archiv), meldet man sich beim Team ab.

#### **Abwesenheits-Assistent**

Der Abwesenheits-Assistent ist bei einer ausserordentlichen Abwesenheit von mehr als drei Tagen hintereinander einzurichten.

#### **Anklopfen**

Vor dem Eintreten in ein fremdes Büro wird angeklopft.

#### **Arbeitsverhältnis**

Anders als in der Privatwirtschaft wird das Arbeitsverhältnis zwischen einem Verwaltungsangestellten und der Politischen Gemeinde nicht mit einem Arbeitsvertrag, sondern mit einer so genannten Anstellungsverfügung geregelt.

#### **Autoparkplätze**

Den Mitarbeitenden stehen Parkplätze kostenlos zur Verfügung.

#### **Defibrillator**

Der dem Gemeindehaus am nächsten deponierte Defibrillator befindet sich auf der Parkplatzseite des Dorfladens. Die Standorte der weiteren fünf Geräte sind dem separaten Merkblatt [\(seegraeben.ch/dokumente\)](https://www.seegraeben.ch/dokumente?herausgeber=) zu entnehmen.

#### **Duschmöglichkeiten im Luftschutzraum im UG**

Es besteht die Möglichkeit, die Dusche im Zivilschutzraum im UG des Gemeindehaueses zu benützen.

# **Feiertage**

Folgende Tage gelten als Feiertage:

- Neujahrstag, 1. Januar
- Berchtoldstag, 2. Januar
- Karfreitag
- Ostermontag
- Tag der Arbeit, 1. Mai
- **Auffahrt**
- Tag nach Auffahrt
- Pfinastmontag
- Nationalfeiertag, 1. August
- Chilbi-Montag (Wetzikon)
- Weihnachtstag, 25. Dezember
- Stephanstag, 26. Dezember

#### **Fenster**

Die Fenster sind abends beim Verlassen des Büros zu schliessen. Während den Wintermonaten darf zwischendurch "schockgelüftet" werden. Ansonsten bleiben die Fenster zur Wahrung der Wärmeenergie geschlossen.

#### **Kopiergeräte/Drucker**

Einzelne Privatkopien dürfen in beschränktem Mass kostenlos gemacht werden. Für grössere Mengen ist ein Betrag gemäss Gebührentarif in die Portokasse einzuzahlen.

# **Gesundheit/Ergonomie am Arbeitsplatz**

Unsere Büros sind nach ergonomisch wichtigen Kriterien (höhenverstellbare Bürotische, Lichtverhältnisse/Beleuchtung, Bürostühle, etc.) eingerichtet. Bei weiteren Fragen zu Ergonomie am Arbeitsplatz darf der AV kontaktiert werden.

#### **Laptop und Beamer**

Die Gemeindeverwaltung verfügt über einen Laptop und Beamer, der für Präsentationen ausgeliehen werden kann. Um Doppelverwendungen zu umgehen, ist vorgängig abzuklären, ob die Geräte nicht anderweitig benötigt werden zum gewünschten Zeitpunkt.

#### **Lohn**

Die Lohnauszahlung erfolgt am 25. des Monats. Eine Lohnabrechnung erhalten Mitarbeitende nur im Dezember und Januar, sowie bei veränderten Auszahlungsbeträgen. Der 13. Monatslohn wird im Dezember ausbezahlt. Ansprechperson ist die Leitung Finanzverwaltung.

#### **Militär, Zivilschutz**

Bitte Kopie des Aufgebots nach Erhalt an den GS, sowie EO-Karte ausgefüllt an die Finanzverwaltung weiterleiten.

#### **Mutterschaft**

Unbefristete Angestellte haben Anspruch auf einen bezahlten Mutterschaftsurlaub von insgesamt 16 Wochen.

#### **Pausenraum**

Im Pausenraum stehen dem Personal eine Kaffeemaschine, eine Mikrowelle, ein Wasserkocher und ein Kühlschrank inkl. Gefrierfach zur Verfügung.

#### **Pensionskasse**

Sofern die Eintrittsschwelle erreicht wird, sind die Mitarbeitenden der Gemeindeverwaltung bei der Pensionskasse BVK versichert. Ansprechperson ist die Leitung Finanzverwaltung.

# **Personalanlässe/Weihnachtsessen**

Die Gemeinde organisiert jedes Jahr ein Weihnachtsessen für die Gemeinderäte und die Verwaltungsangestellten sowie alle zwei Jahre im Sommer einen Sonntagsbrunch, zu dem auch deren Partner und ev. Kinder eingeladen werden.

#### **Raumreservation**

Das grosse Gemeinderats-Sitzungszimmer sowie das Sitzungszimmer im 2. OG können bei der Gemeindeverwaltung reserviert werden. Für grössere Anlässe können die Kirche, der Mehrzweckraum "Buechwäid-Saal" oder die Turnhalle der Schule genutzt werden. Das Waldschulhaus steht in erster Linie den gemeindeeigenen Schulen, Kirchen, Behörden, Parteien und Einwohnenden zur Verfügung. Auswärtige Schulen und Jugendvereine sowie gemeinnützige Organisationen können das Waldschulhaus für bestimmte Anlässe ebenfalls mieten. An Auswärtige wird das Waldschulhaus nicht vermietet. In ganz besonderen Fällen kann der Polizeivorstand eine Ausnahme-Bewilligung erteilen. Die Reservationsanfragen werden über die Homepage getätigt. Sie werden nach Eingang berücksichtigt und ebenfalls elektronisch bestätigt. Die Gebühren sind dem aktuellen Gebührentarif der Gemeinde Seegräben zu entnehmen. Bei der Schlüsselübergabe wird ein Depot hinterlegt. Abend-Veranstaltungen an Wochenenden werden der zuständigen Sicherheitsfirma zur Planung der Patrouillen-Rundgänge gemeldet. Das Waldschulhaus steht den Mitarbeitenden der Gemeinde für Privatanlässe kostenlos zur Verfügung.

seegraeben.ch/raumreservation

# **Strom/Energie**

Mitarbeitende sind angehalten, wo möglich Energie zu sparen und die PC-Bildschirme nach dem Herunterfahren ebenfalls auszuschalten. Vor Verlassen einer Räumlichkeit ist das Licht zu löschen.

# **USB-Stick**

Es ist verboten USB-Sticks an den PC anzuschliessen! Der Datenbezug übernimmt der AV. Dies ist ganz wichtig zu befolgen, da sonst unerwünschte Viren auf unsere Geräte kommen könnten.

# **Zeiterfassung**

Die Arbeitszeit wird von den Lernenden in der dafür zur Verfügung gestellten Arbeitszeittabelle (Excel) eingetragen. Am Ende jedes Monats ist die Monatsübersicht auszudrucken und dem AV unterzeichnet und unaufgefordert abzugeben.

# **ZVV Ticket**

Den Mitarbeitenden stehen für dienstliche Fahrten im ZVV-Verkehrsnetz ein übertragbares Erst-Klass-Abo zur Verfügung. Wird dieses nicht anderweitig geschäftlich gebraucht, kann es auch für private Zwecke genutzt werden. Reservationen sind in die dafür vorgesehene Liste einzutragen.

# <span id="page-16-0"></span>**Dienstleistungen der Verwaltung**

# **Verkauf SBB Spartickets**

siehe separate Übersichtsliste der Bezirksgemeinden. Die Gemeinde Seegräben verkauft keine Spartickets.

# **Zoo Tickets**

Seit Januar 2020 stellt die Gemeinde Seegräben ihren Gemeindeeinwohnenden im Zusammenhang mit der Ausschüttung der ZKB Jubiläumsdividende vier Jahreskarten für den Zoo Zürich kostenlos zur Verfügung. Die Tickets können bei der Gemeindeverwaltung vorgängig reserviert werden und sind am gewünschten Tag gegen Hinterlegung eines Depots oder eines originalen Ausweises abzuholen wieder zurückzubringen. Sollten die Tickets ausserhalb der Öffnungszeiten abgeholt oder zurückgebracht werden, ist dies vorgängig mit der Verwaltung zu vereinbaren. Auch können die Jahreskarten nach Absprache untereinander weitergegeben werden. In diesem Fall wird ein Depot in Form von CHF 100.00 Bargeld hinterlegt. Die Reservationen sind im Kalender "Mailbox Lehrling" vorzunehmen.

# <span id="page-17-0"></span>**Aufgaben- & Verantwortungsbereiche Lernende**

# <span id="page-17-1"></span>**Täglich**

- Schalterplatz einrichten
- Kaffee zubereiten und Spühlmaschine ein- bzw. ausräumen
- Kasse und ev. roter Ordner im Tresor holen (morgens)
- Tagesabschluss Kartenzahlgerät sowie Kasse zählen und zurück in Tresor (abends) (jede 3. Woche: Kassenabschluss und Entsorgungsmarken nachfüllen (im Auftrag von der Leitung Finanzverwaltung)
- Telefondienst
- Schalterdienst
- Arbeitszeit nachtragen
- Ev. Eingangsbereich staubsaugen (Laub)
- Türen öffnen und schliessen, Licht im Foyer ein und aus (Schalteröffnungszeiten)
- Postdienst: eingehende Post öffnen, stempeln & verteilen ausgehende Post einsammeln, frankieren und bei einer Poststelle abliefern
- Pult und Aktenablage aufräumen
- Sicherstellen, dass alle Fenster geschlossen sind.

# <span id="page-17-2"></span>**Wöchentlich**

- Mittwoch: Znünibrötli im Dorfladen holen (vorbestellt) und Kaffeekasse verwalten
- Freitag: Altpapier bündeln und gelegentlich mit Gemeindearbeiter entsorgen
- Freitag: Karton in Container bringen und ev. Alu/Glas entsorgen (bei Multisammelstelle)
- Freitag kurz vor 14 Uhr: Dokumente schreddern
- Freitag: kurz vor 14 Uhr: gebrauchtes Geschirr einsammeln (Sitzungszimmer und Büros) und Spühlmaschine starten
- Freitag: Ablageschränke zuziehen
- Flyer-Auflage im Schalterraum bewirtschaften
- Akten von abgeschlossenen Arbeiten aussortieren
- Akten ablegen oder ins Archiv bringen
- Desktop/Laufwerk "aufräumen" und Dateien korrekt ablegen
- Outlook Postfach bereinigen (alle erledigten E-Mails korrekt ablegen oder löschen)
- Papiervorrat in Druckergeräten überwachen und nachfüllen

# <span id="page-17-3"></span>**Monatlich**

- Büro- und Verbrauchsmaterial: Bestand überprüfen und Artikel bestellen (McPaperland)
- Sitzungszimmerbelegung ausdrucken und in GR-SiZi in Schrank
- Kaffeemaschine entkalken
- Notenspiegel nachführen und Abgabe an AV
- Arbeitszeittabelle ausdrucken und unterschreiben und an AV abgeben

# <span id="page-18-0"></span>Anderes

- Vorrat Kaffeeraum überwachen (Kapseln, Kaffeerahm, Zucker, Spühlmittel, etc.)
- Vorrat Tonermodule überwachen und Liste nachführen
- Vorrat Papier und Couvert überwachen und allenfalls Meldung an zuständige/r Mitarbeiter/in für Nachbestellung
- PET-Flaschen im Dorfladen entsorgen
- Visitenkarten erstellen (auf Bestellung)
- Stempelfarbe nachfüllen
- Neuzuzügermappen zusammenstellen
- Beschriften von Ordner, Mappen, Register, Akten
- Geburtstagskarten für Verwaltungsangestellte kreieren
- Karton am Abfuhrtag vor 7.00 Uhr an Sammelplatz stellen
- Gemeindearbeiter mit Entsorgung Altpapier beauftragen
- Überwachung Temperatur und Luftfeuchtigkeit im Archiv (2x monatlich; 2. und 4. Woche)
- Ferienabwesenheiten Gemeinderäte und Verwaltungsangestellte nachführen und vor den Ferien jeweils Übersichtstabelle versenden
- Gläser und Getränke für Sitzungen bereitstellen und abräumen (bei Bedarf und auf Anfrage)
- Urnen neu plombieren: nach Abstimmungssonntagen
- Urnen für Gemeindehaus bereitstellen:
- vier Wochen vor Abstimmungssonntag
	- o Kleine Urne: Schalterbereich
	- o Grosse Urne: Postverarbeitungsplatz (für briefliche Eingänge)
	- eine Woche vor Abstimmungssonntag
		- o mit Weibelin Termin vereinbaren für Abholung (Urne inkl. Couverts)
		- o Kleine Urne: Schulhaus Seegräben
		- o Grosse Urne: Kindergarten Grossweid
- Ende Jahr: Erstellung Glückwunschkarten für Hochzeitsjubiläen und Geburtstage
- Nach üK-Tagen LLD-Ordner nachführen
- (Ferien-)Abwesenheiten in Kalender eintragen

# <span id="page-19-0"></span>Postverarbeitung

Die Post wird ca. um die Mittagszeit ins Gemeindehaus zugestellt. Sollte die Post nicht an den Schalter gebracht werden, ist der Gemeindehausbriefkasten nach dem Mittag zu kontrollieren und zu leeren. Die Post wird gemäss Einführung bearbeitet (alles öffnen bis auf die Post für die Schulverwaltung und Schulpflege, für das Friedensrichteramt sowie Post mit dem Vermerk "Vertraulich/Persönlich"). Die Post wird durch einen Verwaltungsangestellten zu einem Postschalter gebracht. Die Verarbeitung der Post liegt in der Verantwortung des Lernenden (ausser während dessen Abwesenheiten).

# **Briefe mit Barcodes**

A-Post-Plus: mit Barcode A+ und Frankatur R - Eingeschrieben: mit Barcode (ohne Franktaur) siehe separate Anleitungen

# **Fehlfrankaturen**

Fehlfrankaturen sind aufzubewahren und ab einer summierten Betragshöhe von CHF 20.00 wird die Rückforderung mittels IFS Verzeichnis für Fehldrucke der Post eingereicht.

**Frankiermaschinenkredit nachladen** Münztaste > Vorgabe laden > CHF 400.00

**Stimmkuverts nachträglich versenden** Stimmkuverts müssen NICHT frankiert werden.

# **Nachbestellung**

Der Lernende ist dafür verantwortlich, dass Barcodes, Empfangsscheinbüchlein, Frankieretiketten, Druckerpatronen für das Frankiergerät etc. rechtzeitig nachbestellt werden. Auftragserteilung an AV.

# <span id="page-20-0"></span>**Materialausgabe**

# **Verantwortung**

Die lernende Person ist für folgende Punkte zuständig:

- Büromaterial-Vorrat enthält wichtigste Produkte
- Ordnung im Materialraum und -schrank
- Nachfüllen von Ordner-, Kuvert-, Brief- und Kopierpapiervorrat
- Nachbestellung fehlender Artikel
- Kontrolle von Lieferung, Lieferschein und Rechnung

Büromaterialbedarf wird von den Verwaltungsangestellten dem Lernenden gemeldet. Dieser fügt den gewünschten Artikel im Onlineshop in den Warenkorb, fragt bei den anderen Mitarbeitenden nach, ob noch weiterer Büromaterialbedarf besteht und kontrolliert den Vorratsschranke auf Vollständigkeit. Der AV kontrolliert die Bestellung und sendet diese ab und übermittelt dem Lernenden die Bestellbestätigung per Mail zur Kontrolle.

Nach der Lieferung wird das Material von der lernenden Person kontrolliert und anhand des Lieferscheines mit der Bestellbestätigung verglichen. Die Artikel werden den Mitarbeitenden mit Bedarf verteilt oder in den Vorratsschrank einsortiert. Der Lieferschein wird signiert und in den Ordner "Lieferscheine" abgelegt.

Nach Erhalt der Rechnung wird diese mit dem Lieferschein verglichen, signiert und kontiert: 220.3100

- Für die Bestellung von Kuverts ist die Leitung EWK zuständig.
- Kopierpapier wird durch die Leitung Finanzverwaltung bestellt.

# <span id="page-21-0"></span>**Begriffe und Abkürzungen**

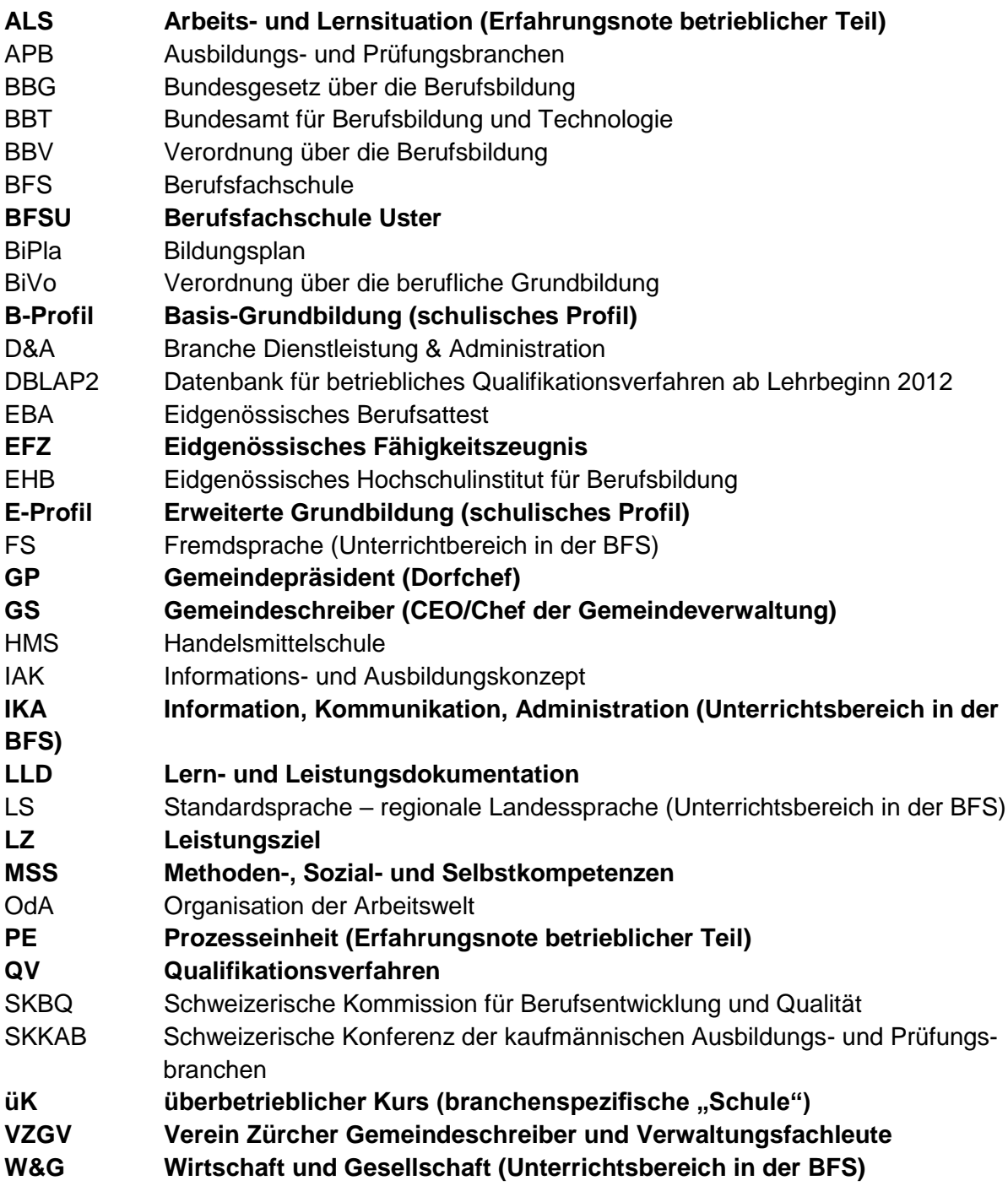

# <span id="page-22-0"></span>**Links**

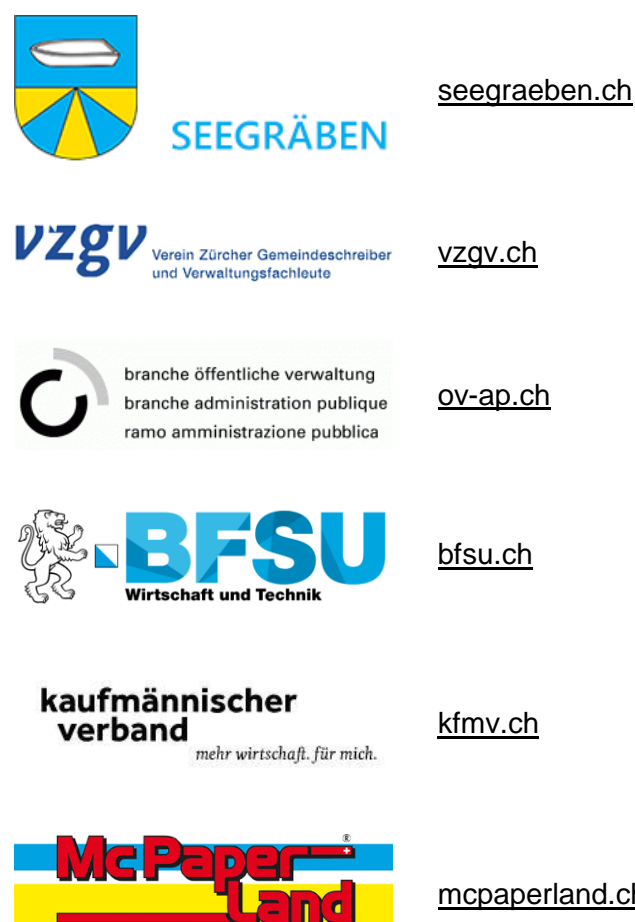

Papeterie- und Bürofachmarkt

[mcpaperland.ch](https://mcpaperland.ch/)

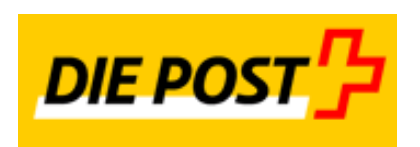

[post.ch](https://www.post.ch/de)